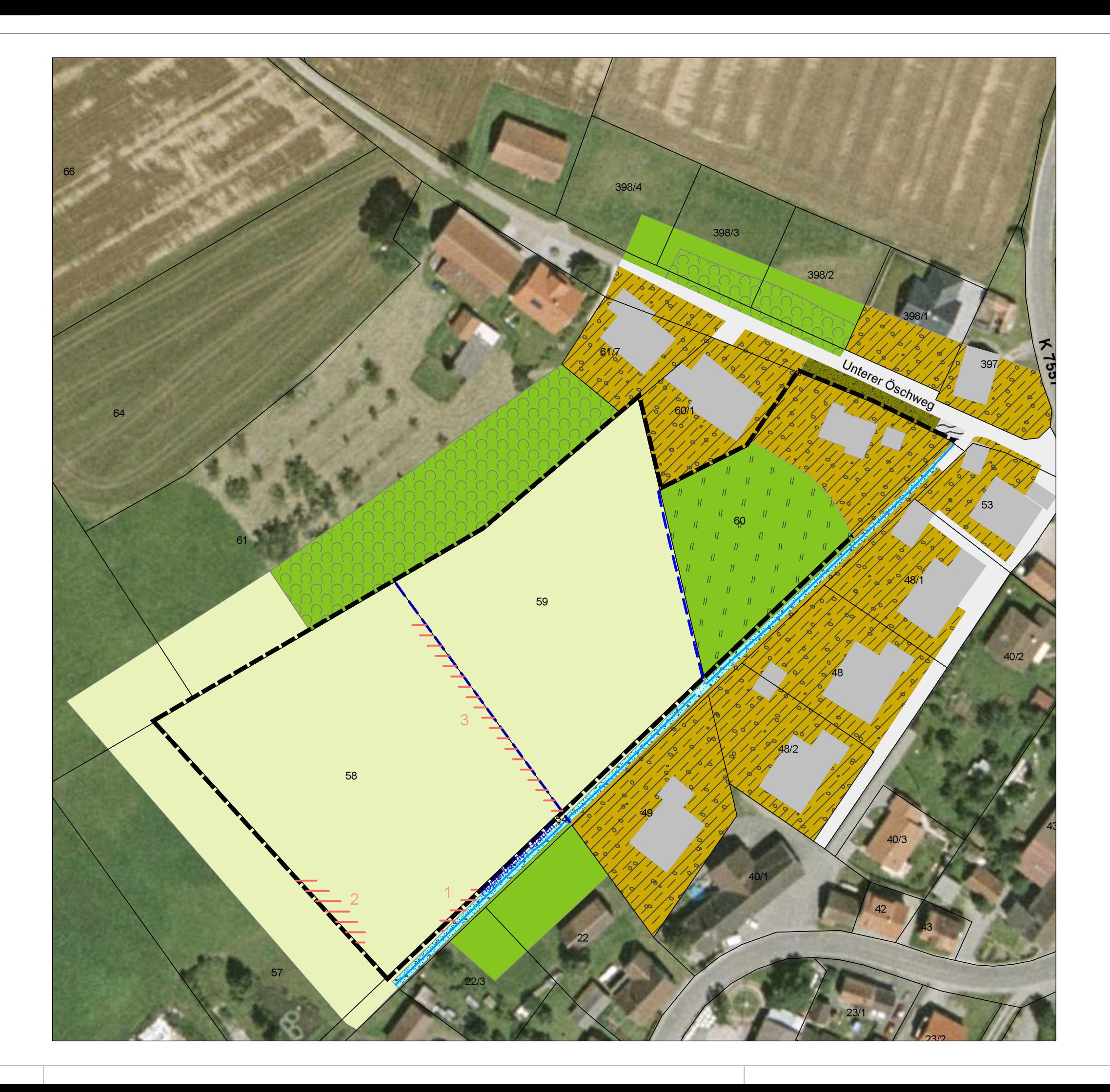

#### Biotoptypen

### krautige Vegetation

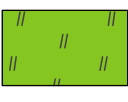

Fettweide mittlerer Standorte (artenarm) (LUBW 33.52)

Fettwiese mittlerer Standorte

Fettwiese mittlerer Standorte

(sehr artenarm)(LUBW 33.41)

(LUBW 33.41)

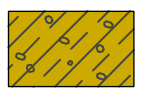

Garten (LUBW 60.60)

#### Gewässer

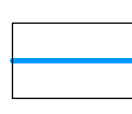

Mäßig ausgebauter<br>Bachabschnitt (LUBW 12.21)

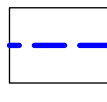

Graben (LUBW 12.60)

Verdolung

Grenze des

Geltungsbereiches

Flurstücksgrenzen

Schlüsselblume

Vorkommen der Echten

**Sonstige Informationen** 

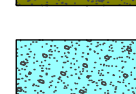

Grasreiche Ruderalvegetation (LUBW 35.64)

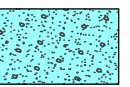

Ruderalvegetation frischer Standorte (LUBW 35.63)

Gehölze

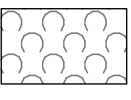

Streuobstbestand (LUBW 45.40)

### Siedlungs- und Infrastrukturflächen

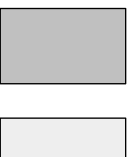

Von Bauwerken bestandene Fläche (LUBW 60.10)

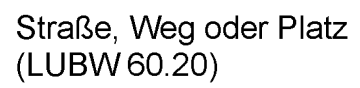

# **Maßstab 1:1000**

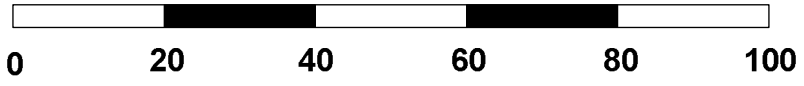

Grundlagen:<br>ALK, Orthofotos © Landesamt für Geoinformation und Landentwicklung Baden-Württemberg,<br>www.lgl-bw.de, Az.: 2851.9-1/19<br>Stand Orthofotos: 2011

## **Bestandsplan**

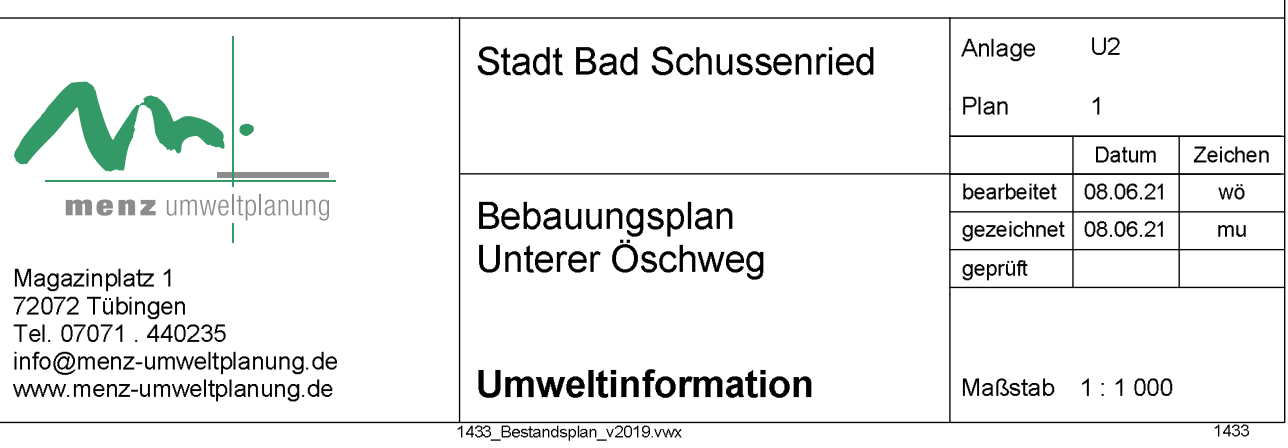